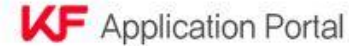

Notice About Applying Programs & Apply My Project Help Desk

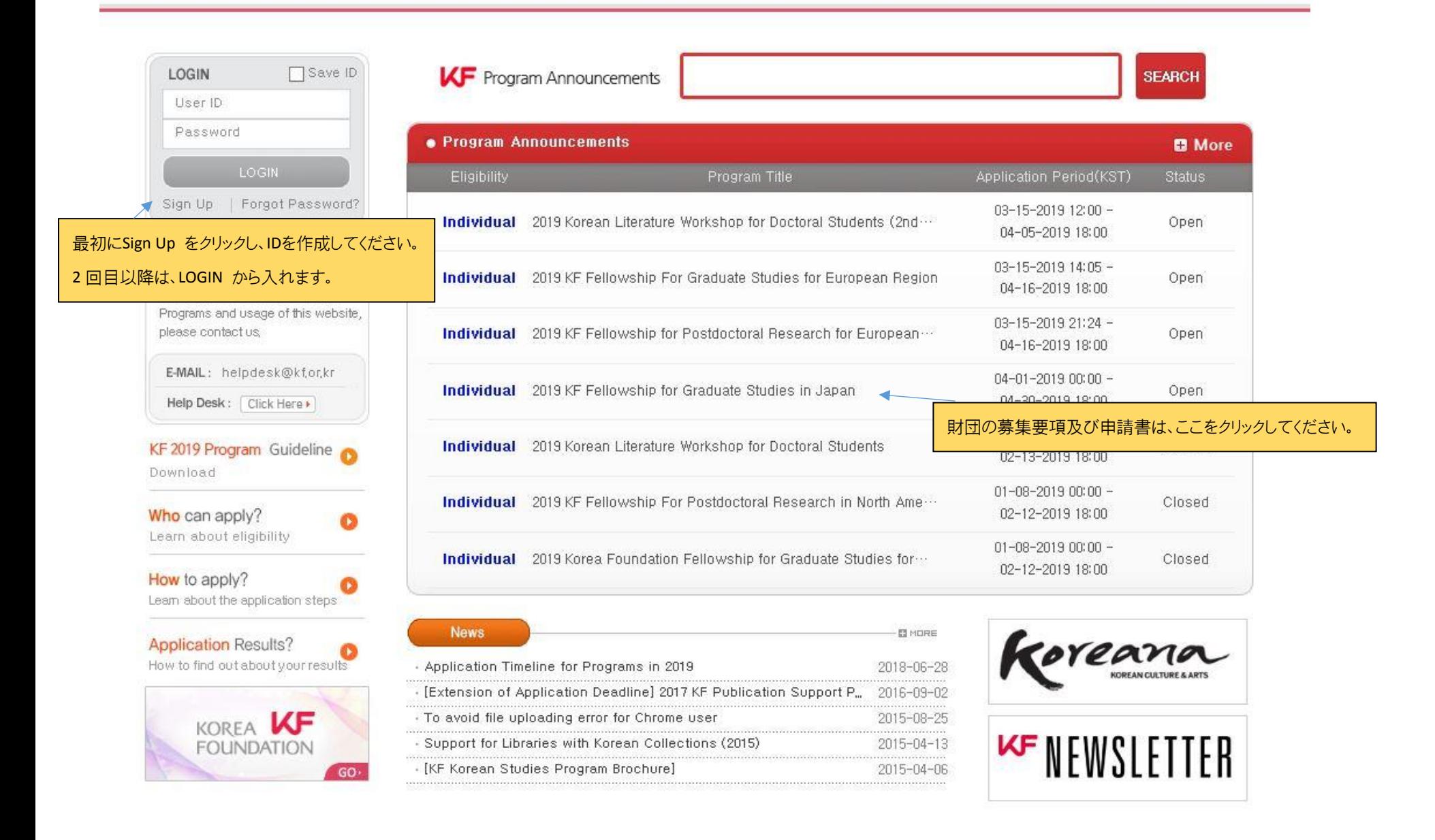